https://www.100test.com/kao\_ti2020/252/2021\_2022\_Java\_E5\_A4\_ 9A\_E7\_BA\_BF\_c104\_252433.htm

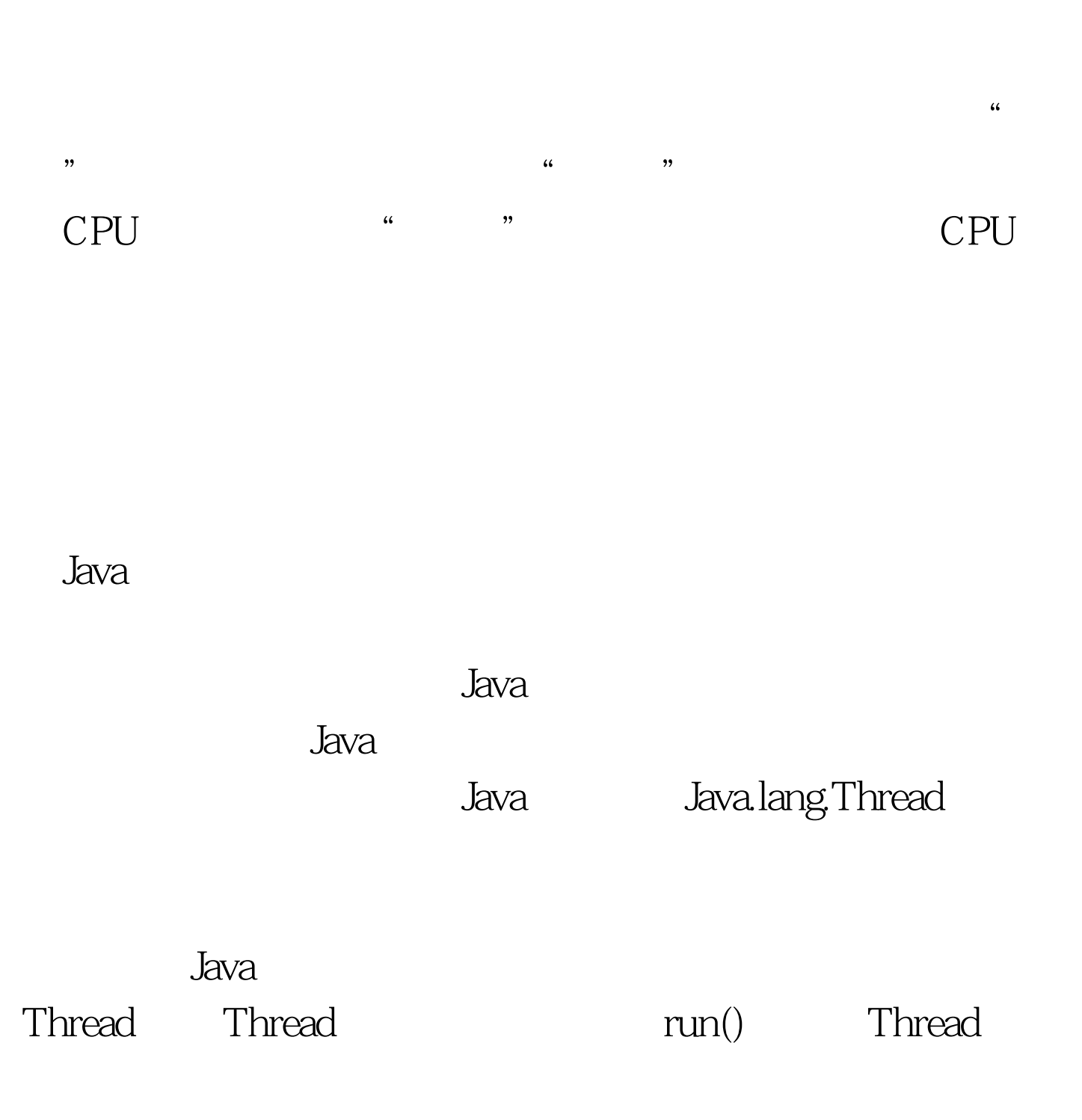

 $stat()$ 

 $\Box$  Thread  $\Box$  Thread  $\Box$ 

## run(), Thread

run(),  $\frac{1}{\pi}$ public class MyThread extends Thread { int count= 1, number. public MyThread(int num) { number = num. System.out.println (" " number). } public void run() { while(true) { System.out.println (" $\nu$ " number": $\nu$ " count). if( count== 6) return. } } public static void main(String args[]) { for(int i =  $\Omega$  i  $\sim$  5. i) new MyThread(i 1).start().  $\}$ }

Applet

 $\mathop{\rm Thread}$  is the contract of  $\mathop{\rm Thread}$ 

 $\Gamma$ hread $\Gamma$ 

的方法作为参数传递给 Thread 类的实例,有点类似回调函数

. Java 2008 . The set of the set of the set of the set of the set of the set of the set of the set of the set o

Java Java.lang.Runnable

 $100T$ est  $100T$ est  $100T$ www.100test.com